# **MAPEAMENTO DE ÁREAS DESFLORESTADAS NA AMAZÔNIA ATRAVÉS DL SEGMENTAÇÃO E CLASSIFICAÇÃO DE IMAGEM SOMBRA DERIVADA DO MODELO DE MISTURA ESPECTRAL**

**Vaidete Duarte Bana Maria Kalil Mello José Carlos Moreira Yosio Edemir Shimabukuro** 

**Instituto Nacional de Pesquisas Espaciais - INPE Av. dos Astronautas, 1758 São José dos Campos, SP, 12227-010, Brasil E-mail: valdete©Itid. inpe. br** 

### **RESUMO**

**Este trabalho apresenta um procedimento para identificar e mapear áreas desflorestadas através do processamento digital de imagens do satélite Landsat TM, em uma das regiões mais complexas da Amazônia Legal, em termos de padrão de desflorestamento. A imagem Landsat em suas três bandas espectrais (TM 3, 4 e 5) foi transformada, através do modelo de mistura espectral, em imagem sombra na qual as áreas de floresta e desflorestamento apresentam um grande contraste. A área de estudo está situada no estado de Rondônia, na qual o desflorestamento se apresenta, nas imagens do Landsat TM, num formato comumente denominado de "espinha de peixe". Esta forma de desflorestamento dificulta a superposição dos resultados da interpretação visual de imagens adquiridas em diferentes anos, causando erros de ajuste das áreas desflorestadas mapeadas através deste processo, que hoje vem sendo utilizado no Projeto de Levantamento das Áreas Desflorestadas na Amazônia Legal (PRODES). As imagens Landsat TM da órbita 231 ponto 67, de 07 de junho de 1992 e de 15 de julho de 1994, foram transformadas em imagens sombra que posteriormente foram segmentadas e classificadas em áreas de desflorestamentos e florestas. A superposição dos resultados de mapeamento dos desflorestamentos ocorridos nos anos de 1992 e 1994 permite visualizar e estimar a taxa de incremento ocorrida no período entre as datas de aquisição dessas imagens. Os resultados, na forma digital, estão georreferenciados em um sistema geográfico de informações (SGI), permitindo qualquer operação de manipulação para o monitoramento e a estimativa de áreas desflorestadas na Amazônia Legai de forma ágil e precisa, implicando num ganho de qualidade para o PRODES.** 

### **1. INTRODUÇÃO**

**O Instituto Nacional de Pesquisas Espaciais (INPE) vem executando o levantamento de áreas desflorestadas da Amazônia Legal em seqüência histórica. A evolução do desflorestamento bruto foi objeto de estudo desde o final da década de 1970, com levantamentos feitos pelo INPE e IBDF (Instituto Brasileiro de Desenvolvimento Florestal), através do uso de imagens de satélite (Tardin et ai, 1980). Levantamentos mais recentes foram feitos pelo INPE em conjunto com a FUNCATE (Fundação de Ciência, Aplicação e Tecnologia Espaciais), inicialmente, para o período compreendido entre os anos de 1984 a 1988; e posteriormente, para os anos de 1989, 1990, 1991, 1992 e 1994 (INPE, 1996). Nestes levantamentos, foram analisadas as áreas ocupadas com florestas, que correspondem a 80% dos 5 milhões de quilômetros quadrados da região denominada Amazônia Legal. Estes levantamentos estão sendo executados dentro do Projeto de Levantamento das Áreas Desflorestadas na Amazônia Legal - PRODES (Alves et al., 1992), que tem como objetivo identificar e mapear os incrementos de desflorestamentos de origem antrópica. Os polígonos de incrementos mapeados visualmente são digitalizados através de varredura ótica ("scanner") e incorporados ao levantamento do desflorestamento. O PRODES tem também como objetivo gerar um banco de dados sobre as áreas**  Todavia, devido aos problemas no **georreferenciamento da interpretação visual sobre imagens de diferentes anos, especialmente em áreas complexas de desflorestamento, no formato conhecido por "espinha de peixe", esse objetivo tem sido comprometido.** 

**Uma das principais fontes de erro do PRODES se deve às deformações e deslocamentos das bordas dos polígonos demarcados através da interpretação visual sobre as imagens Landsat onde se tem por base o resultado da interpretação em um certo ano e sobre a qual são feitos ajustes setoriais dos incrementos de desflorestamentos ocorridos em anos subsequentes. Este processo compromete seriamente a geometria interna do resultado da interpretação e consequentemente impede o perfeito georreferenciamento dos arquivos vetoriais resultantes da digitalização dos polígonos.** 

**Através de um processo digital de classificação dos polígonos seria possível estabelecer uma base única de referência para as demais imagens, as quais seriam registradas sobre esta base de tal forma que a atualização e o monitoramento das áreas desflorestadas ocorreria de forma ágil e precisa; implicando num ganho de qualidade para o PRODES.** 

**O presente trabalho visa automatizar os processos de interpretação e geração de banco de dados do PRODES através de uma metodologia alternativa utilizando técnicas de segmentação de imagens sombra derivadas do modelo de mistura espectral e classificação não supervisionada por regiões, implementadas no Sistema de Processamento de Informações Geo-referenciadas - SPRING (INPE-DPI, 1996).** 

# **2. MATERIAL E MÉTODO**

### **2.1 Localização da área de estudo**

**Para a realização deste trabalho foi selecionada a área situada entre as coordenadas W 63° 07' 00"/S 11 ° 05' 00" e W 61 ° 07' 00"/S 09° 05' 00", no estado de Rondônia. Esta área é coberta pela imagem Landsat-TM da órbita 231 ponto 67. Ao sul, a imagem é cortada pela Br-364 no sentido diagonal, onde estão localizadas as cidades de Nova Vida, Jaru, Ouro Preto e Ji-Paraná. Ao norte da imagem situa-se a Reserva Florestal do Jaru.** 

**Para o PRODES, esta região é considerada como tendo um alto grau de dificuldade de interpretação e cálculo da taxa anual de desflorestamento, devido ao grande número de polígonos que compõem o chamado formato "espinha de peixe" que dificulta a justaposição dos incrementos da área desflorestada identificada em levantamentos seqüênciais.** 

**Segundo Alves et al. (1996), essa região tem um padrão de ocupação bastante típico, com um número razoável de pequenas propriedades distribuídas ao longo de estradas. Essa região é uma das áreas mais difíceis para a elaboração de mapas, devido ao número e ao tamanho das propriedades que na sua maioria têm 40 a 100 ha, embora algumas fazendas com mais de 10.000 ha podem ser encontradas na região.** 

### **2.2 Dados Landsat e sistema de análise**

**Para este trabalho, foram selecionadas as imagens do Landsat-TM adquiridas em 07 de junho de 1992 e 15 de julho de 1994, utilizando-se as bandas 3 (0,63 - 0,69 um), 4 (0,76 - 0,90 um) e 5 (1,55 - 1,75 um), da órbita 231 ponto 67 para serem analisadas no Sistema de Processamento de Informações Geo-referenciadas (SPRING), instalado em estação de trabalho do tipo SUN SPARCsTATi0N-20; sparc, sun4m, com 96 Mbytes de memória RAM e 270 Mbytes de memória virtual, sistema operacional SunOS "Release 5.5 Generic" e "OpenVVindows Version 3.5".** 

### **2.3 Georreferenciamento dos dados**

**Utilizando o SPRING, foi criado um banco de dados contendo os planos de informação para as categorias imagem e mapeamento temático representando as bandas espectrais e temas de interesse, respectivamente. Os temas de interesse foram definidos como: floresta (floresta tropical densa até o cerradão), nãofloresta (áreas ocupadas com cerrado, com afloramento rochoso, etc.), desflorestamento e água (INPE, 1992). Antes da importação, a imagem do ano de 1994 foi georreferenciada através do registro de imagens, associando as**  **coordenadas da imagem (linha e coluna) com as coordenadas geográficas (latitude e longitude) adquiridas através de pontos de controle tomados com GPS (Global Positioning System) em campo. A imagem do ano de 1992 foi georreferenciada em relação à imagem de 1994 (Alves et al., 1996).** 

### **2.4 Modelo linear de mistura espectral**

**O modelo linear de mistura espectral visa estimar a proporção dos componentes, tais como solo, vegetação e sombra, para cada pixel, a partir da resposta espectral nas diversas bandas do TM, gerando as imagens fração solo, vegetação e sombra (Shimabukuro e Smith, 1991). O modelo de mistura espectral pode ser escrito como:** 

# $r_i = a^* \text{vege}_i + b^* \text{ solo}_i + c^* \text{sombra}_i + e_i$

**onde r é a resposta do pixel na banda i; a, b e c são as proporções de vegetação,**  solo e sombra (ou água), respectivamente; vege, solo e sombra, são as **respostas espectrais das componentes vegetação, solo e sombra (ou água), respectivamente; e <sup>i</sup>é o erro na banda i e <sup>l</sup> indica a banda do TM.** 

**Foram utilizadas as bandas 3, 4 e 5 do Landsat-TM, formando um sistema de equações lineares que pode ser resolvido utilizando o método dos mínimos quadrados (Shimabukuro e Smith, 1991). As três bandas sintéticas geradas representam a proporção de vegetação, de solo e de sombra existente em cada pixel da imagem. Neste trabalho, das três bandas sintéticas geradas, será utilizada apenas a imagem fração sombra pois ela proporciona um grande contraste entre áreas florestadas (média quantidade de sombras) e áreas desflorestadas (baixa quantidade de sombras). A Tabela 1 mostra os valores de níveis de cinza (DN) utilizados para as duas datas e são equivalentes à resposta espectral dos componentes sombra, vegetação e solo utilizados no modelo de mistura espectral para a geração das imagens sintéticas correspondentes. Estes valores foram obtidos diretamente das imagens, selecionando-se os "pixels" mais puros referentes aos componentes vegetação, solo e sombra.** 

## **TABELA 1: VALORES DE NÍVEIS DE CINZA EQUIVALENTES À RESPOSTA ESPECTRAL DOS COMPONENTES SOMBRA, VEGETAÇÃO E SOLO**

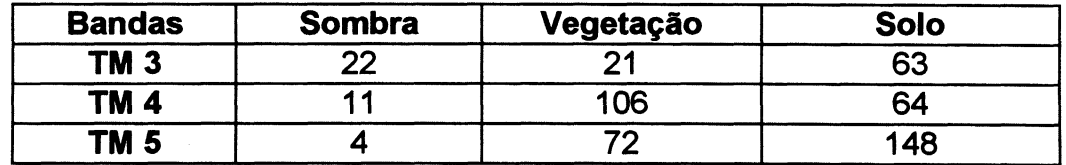

**2.5 Segmentação da imagem** 

**A segmentação de imagem é uma técnica de agrupamento de dados, na qual somente as regiões espacialmente adjacentes podem ser agrupadas (INPE-DPI, 1996). Para realizar a segmentação é necessário definir dois limiares: a) o limiar de similaridade, limiar mínimo, abaixo do qual duas regiões são consideradas similares e agrupadas em uma única região; e b) o limiar de área, valor de área mínima, dado em número de pixels, para que uma região seja individualizada (Bins et ai., 1993).** 

**No presente trabalho o limiar de similaridade igual a 8 foi definido após vários testes. O limiar de área foi definido como 25, isto significa que a área mínima considerada na segmentação eqüivale a 9 ha no terreno. Através da segmentação foi gerado o plano de informação "bordas", o qual foi combinado com o plano de informação "imagem-sombra" a fim de possibilitar a visualização das regiões. Informações adicionais sobre o processo de segmentação podem ser encontradas em Batista et al. (1994).** 

### **2.6 Classificação e mapeamento**

**o classificador isoseg (Bins et al., 1993) é um algoritmo de agrupamento de dados não-supervisionado para classificar regiões de uma imagem segmentada. As regiões são caracterizadas por seus atributos estatísticos de média e matriz de covariância, e também pela área. Neste trabalho foi utilizado o limiar de aceitação de 99% e os temas resultantes da classificação foram então associados às classes definidas anteriormente no banco de dados da Amazônia.** 

#### **2.7 Mapeamento do incremento do desflorestamento**

**Os polígonos de incremento identificados e mapeados visualmente no PRODES são digitalizados através de um "scanner" e incorporados ao levantamento de desflorestamentos anteriores. Os resultados do PRODES têm sido prejudicados devido a vários fatores como: georreferenciamento das imagens obtidas em anos seqüenciais, fidelidade da geometria, justaposição das linhas dos polígonos de incrementos etc.** 

**Através do mapeamento digital, utilizando as imagens TM de diferentes anos, é possível identificar e mapear os incrementos de áreas desflorestadas cujos resultados podem ser apresentados tanto no formato raster quanto no formato vetorial. Para visualização do incremento de desflorestamento, ocorrido no período entre a gravação das duas imagens, foi utilizada a imagem da primeira data (07 de junho de 1992) no formato raster, enquanto que a imagem da segunda data (15 de julho de 1994) foi superposta à primeira, no formato vetorial.** 

### **3. RESULTADOS E DISCUSSÃO**

A Figura 1 apresenta a imagem sombra gerada através do modelo de mistura espectral. Como pode ser observado a imagem sombra apresenta grande contraste entre as áreas florestadas, que aparecem em tonalidade clara (média quantidade de sombras), e as áreas desflorestadas, que aparecem em tonalidade escura (baixa quantidade de sombras).

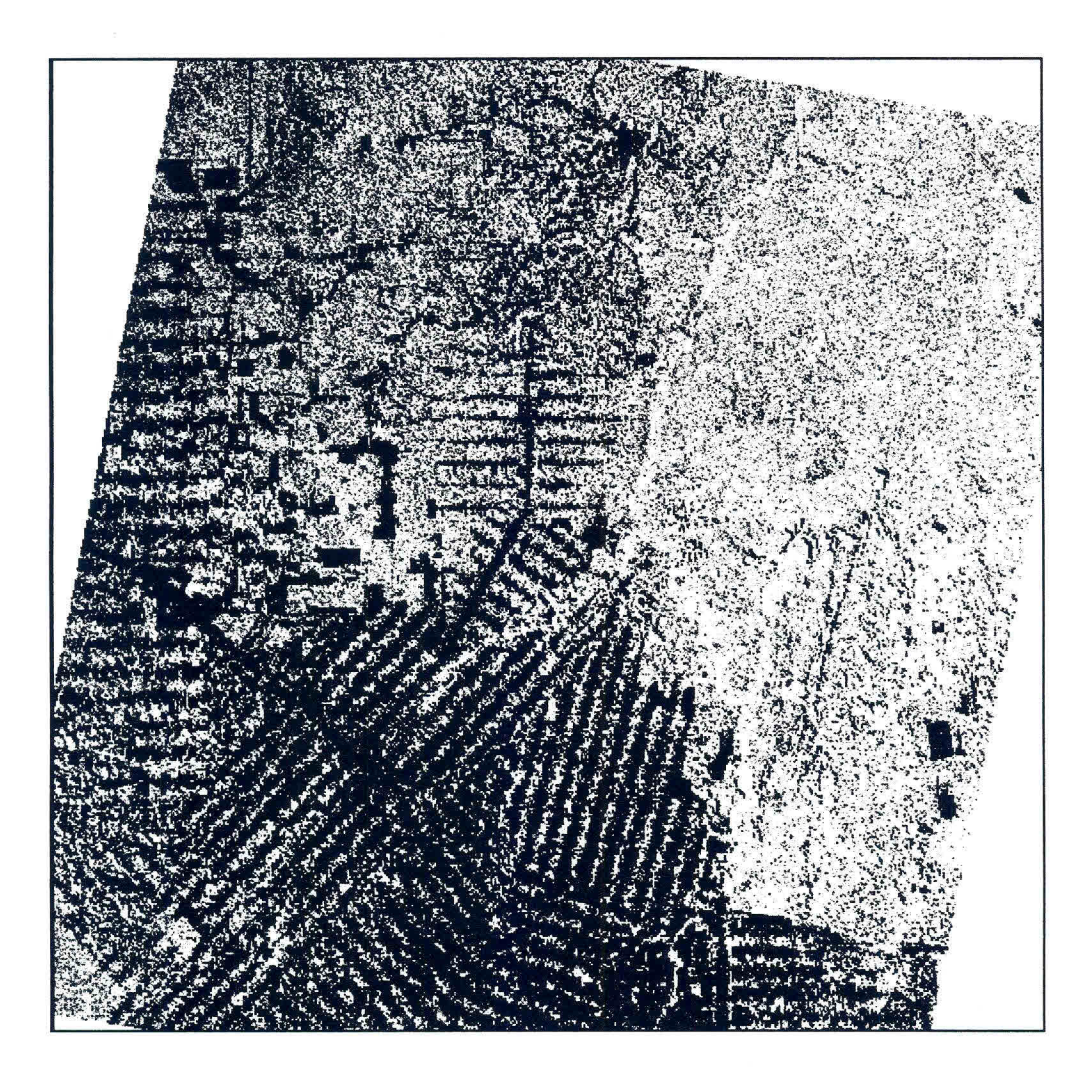

Fig. 1 - Imagem fração sombra de 15/07/94, onde as áreas claras correspondem à floresta e as áreas escuras correspondem ao desflorestamento.

O realce proporcionado pela imagem sombra entre áreas florestadas e desflorestadas se deve às diferenças na resposta espectral e na morfologia destes alvos. A floresta possui uma quantidade de sombra bem maior do que uma área desflorestada devido à morfologia dos dosséis que formam uma superfície relativamente irregular e consequentemente apresentam mais sombra do que uma superfície desflorestada que apresenta pouca sombra, especialmente se for uma área de solo exposto ou uma pastagem homogênea.

A Figura 2 apresenta o resultado da segmentação realizado sobre a imagem sombra (Figura 1) utilizando um limiar de similaridade igual a 8 e um limiar de área igual a 25. As linhas vermelhas representam os segmentos enquanto que as áreas claras e escuras representam os temas floresta e desflorestamento, respectivamente.

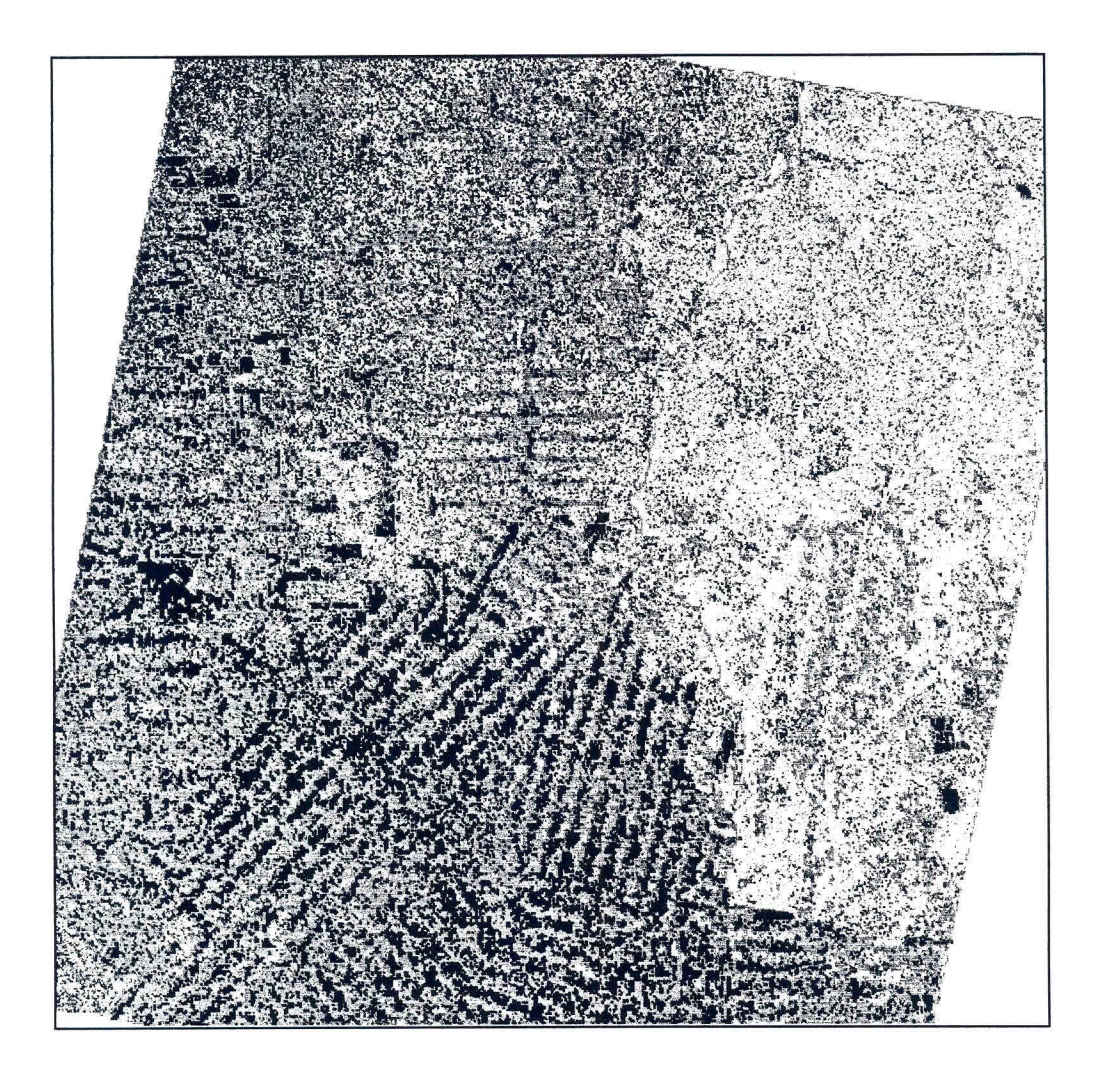

Fig. 2 - Imagem fração sombra de 15/07/94 segmentada com limiar de similaridade 8 e limiar de área 25 onde as linhas vermelhas indicam os segmentos.

A Figura 3 apresenta o resultado da classificação temática das regiões da imagem segmentada onde a coloração verde indica áreas florestadas e a coloração magenta indica áreas desflorestadas.

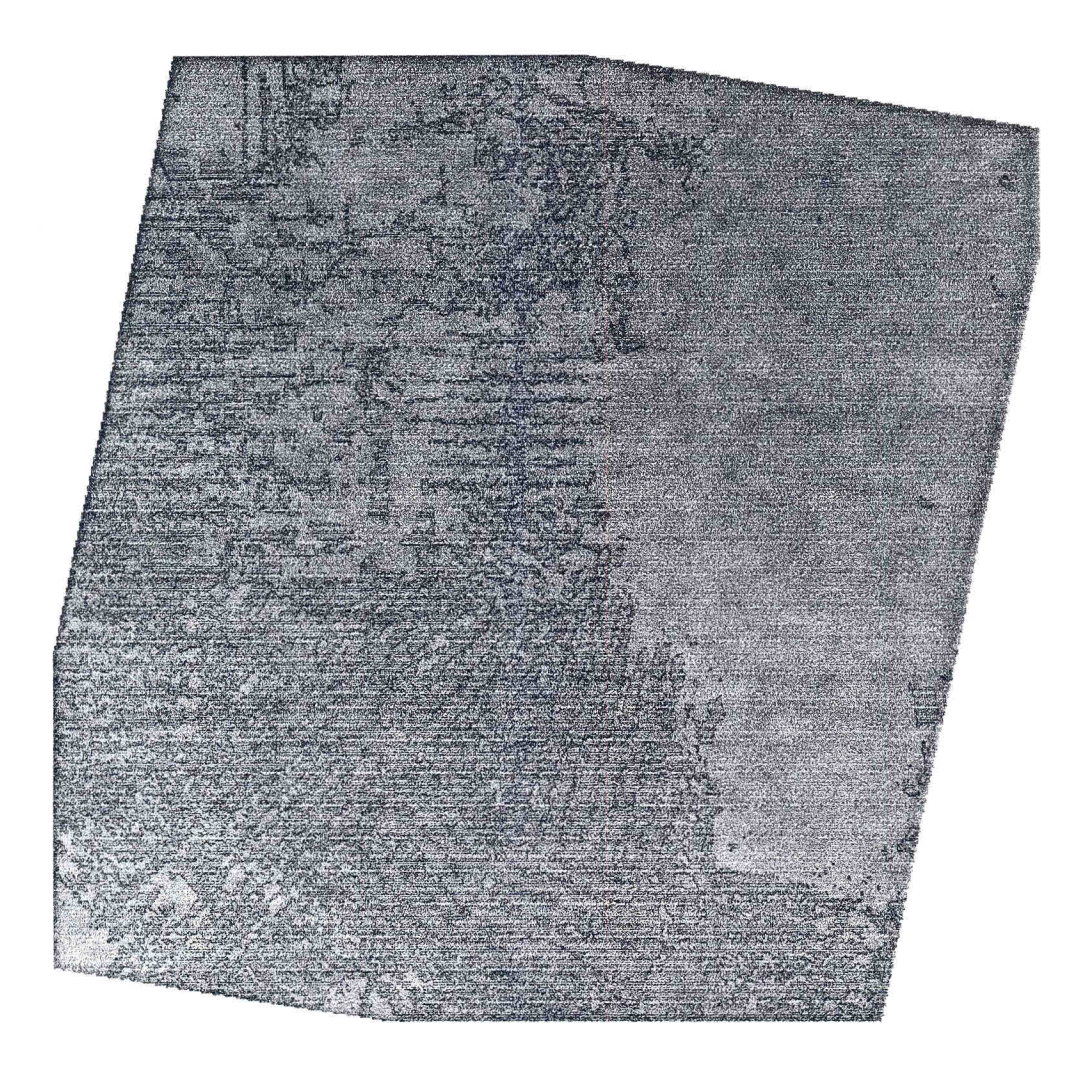

Fig. 3 - Mapeamento da imagem fração sombra de 15/07/94 com limiar de aceitação de 99% onde as colorações verde e magenta representam áreas de floresta e de desflorestamento, respectivamente.

A Figura 4 apresenta um detalhe de 775 colunas x 775 linhas do mapeamento do desflorestamento da imagem Landsat-TM, de 07/06/92 (formato raster) onde as áreas desflorestadas aparecem na cor magenta e as áreas ocupadas com floresta aparecem na cor verde. Esta figura apresenta também linhas azuis que delimitam as áreas desflorestadas identificadas através da segmentação e classificação da imagem sombra de 15/07/94. A superposição das linhas azuis (desflorestamento até 15/07/94) sobre as bordas das áreas de cor magenta (desflorestamento até 07/06/92) mostra a fidelidade da geometria (ajuste) dos polígonos de desflorestamento. Do mesmo modo, a superposição das linhas azuis sobre as áreas de cor verde (áreas de floresta em07/06/92) identifica os polígonos de incremento de desflorestamento ocorrido entre as datas das duas imagens utilizadas.

Através da segmentação e classificação da imagem sombra obtida do modelo de mistura pode-se notar que a grande vantagem do procedimento digital está na precisão do georreferenciamento dos polígonos de desflorestamento; eliminando o problema das distorções geométricas e conseqüente falta de ajuste dos polígonos que ocorre no método visual de interpretação do PRODES em áreas complexas como a deste estudo. Assim espera-se que através dessa nova abordagem o processo de complementação da base de dados georreferenciada do projeto PRODES, principalmente, nestas áreas complexas caracterizadas pelo padrão de "espinha de peixe" seja realizado de forma precisa, sistemática e rápida.

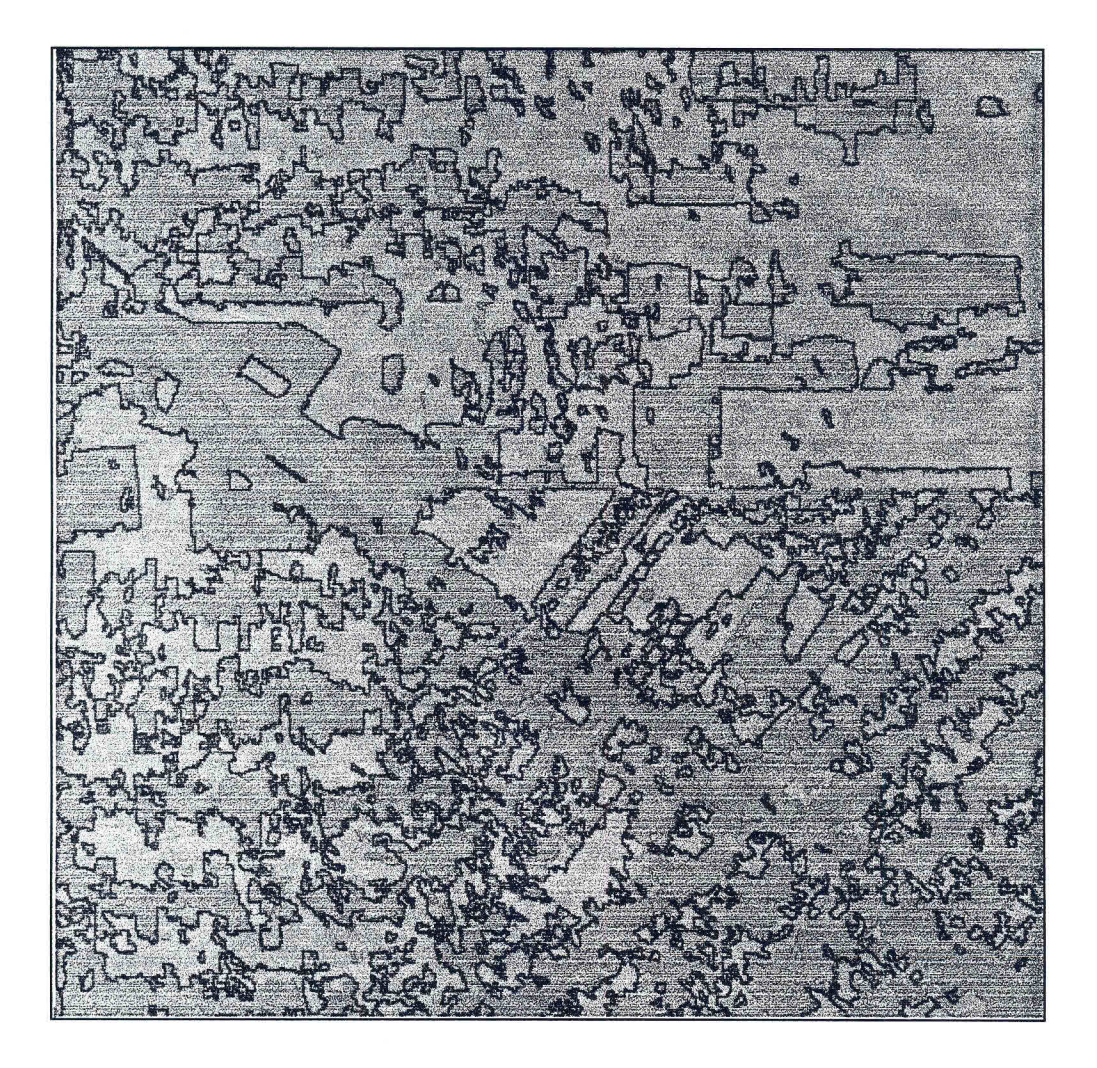

Fig. 4 - Mapeamento do desflorestamento de 07/06/92 (formato raster) com superposição das linhas de desmatamento identificado na imagem de 15/07/94 (formato vetorial). Áreas de coloração magenta correspondem a desflorestamento e; áreas de coloração verde correspondem a floresta na

**imagem de 1992. A linha azul corresponde ao mapeamento do desflorestamento ocorrido até a passagem do Landsat de 15/07/94.** 

**O tempo gasto para realização da segmentação utilizando a imagem sombra foi muito reduzido devido ao realce que esta imagem apresenta entre áreas florestadas e desflorestadas. Observou-se que durante a segmentação da imagem sombra, foram encontradas apenas 5 classes para a data de 07/06/92 e 6 classes para a data de 15/07/94 o que tornou o trabalho de associação das classes rápido e descomplicado. A Tabela 2 ilustra que o tempo de processamento para segmentação da imagem sombra foi de 6 horas enquanto que a segmentação realizada utilizando as bandas 3, 4 e 5 do Landsat-TM foi de 35 horas, ou seja, houve uma diminuição de 83% no tempo de processamento em função da redução do número de bandas de 3 para 1. Cada banda de 3326 colunas por 3072 linhas (~34.000 km <sup>2</sup> ) possui aproximadamente 10 Mbytes. A Tabela 2 indica também que o tempo gasto para extração das regiões foi reduzido de 20 horas para 5 horas quando o processamento foi realizado com a imagem sombra o que se deve ao mesmo fato mencionado acima.** 

### **TABELA 2 - COMPARAÇÃO ENTRE TEMPO DE PROCESSAMENTO PARA A IMAGEM LANDSAT (3 bandas) E A IMAGEM SOMBRA (1 banda)**

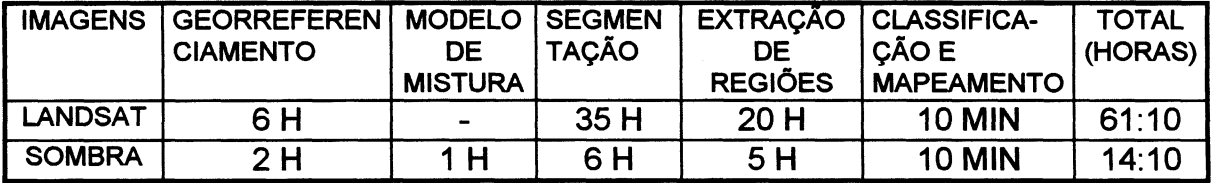

## **4. CONCLUSÃO**

**o procedimento utilizado no presente trabalho mostrou ser viável realizar o mapeamento dos desflorestamentos da Amazônia Legal, através da utilização de técnicas de segmentação e classificação da imagem sintética sombra derivada do modelo de mistura espectral. Além disso, o produto final é georreferenciado gerando um banco de dados sobre as áreas desflorestadas na Amazônia Legal, podendo ser integrado com dados oriundos de outras fontes como por exemplo mapas do RADAMBRASIL.** 

**o pré-processamento das bandas originais, com a conseqüente obtenção da imagem sombra, reduziu de modo significativo o tempo de processamento digital gasto no mapeamento dos polígonos quando comparado com o uso das imagens Landsat-TM originais o que representa um avanço no que se refere ao uso de técnicas de processamento digital para o mapeamento e estimativa de**  **áreas desflorestadas, especialmente em áreas muito complexas encontradas, principalmente no estado de Rondônia.** 

### **5. REFERÊNCIAS BIBLIOGRÁFICAS**

**Alves, D.S.; Meira Filho, L.G., d'Alge, J.C.L.; Mello, E.M.K., Moreira, J.C., Medeiros, J.S. The Amazonia Information System, Washington, D.C., ISPRS Archives, Commission VI, p.259-266, 1992.** 

**Alves, D.S.; Moreira ,J.C.; Mello ,E.M.K.; Soares ,J.V.; Silva, 0.F.;Almeida, S.A.S; Ortiz, J.D.; Amaral, 5. Mapeamento do Uso da Terra em Rondônia utilizando Técnicas de Segmentação e Classificação de Imagens TM, VIII Simpósio Brasileiro de Sensoriamento Remoto. Salvador; 14-19 de abril de 1996.** 

**Batista, G.T., Medeiros, J.S., Mello, E.M.K., Moreira, J.C., Bins, L.S., New Approach for Deforestation Assessment. Int. Symp. on Resource and Environmental Monitoring (ISPRS, Rio de Janeiro), 1994, Proceedings, 30, Park 7a, 170-174.** 

**Bins, L.S., Erthal, G.J., Fonseca, L.M.G., Um Método de Classificação Não Supervisionada por Regiões, SIBGRAPI VI, Anais, p.65-68, 1993. Recife-PE.** 

**INPE (INSTITUTO NACIONAL DE PESQUISAS ESPACIAIS), Deforestation in Brazilian Amazonia, Separata, São José dos Campos, May, 1992.** 

**INPE (INSTITUTO NACIONAL DE PESQUISAS ESPACIAIS), Levantamento das áreas desflorestadas na Amazônia Legal no período de 1991-1994, Separata, São José dos Campos, 1996.** 

**INPE-DPI. SPRING, Manual do usuário, São José dos Campos, 1996. (E-mail:http://www.inpe.brispring ).** 

**Shimabukuro, Y.E., Smith, J.A., The Least-Squares Mixing Models to Generate Fraction lmages Derived From Remote Sensing Multispectral Data, IEEE Transactions on Geoscience and Remote Sensing, Vol. 29, p. 16-20, 1991** 

**Tardin, A.T., Lee, D.C.L. , Santos, R.J.R., Assis, O.R., Barbosa, M.P.S., Moreira, M.T., Silva, D., Santos Filho, C.P., Subprojeto desmatamento: Convênio IBDF/CNPq 1NPE. Relatório técnico INPE-1649-RPE/103. São José dos Campos, 1980**